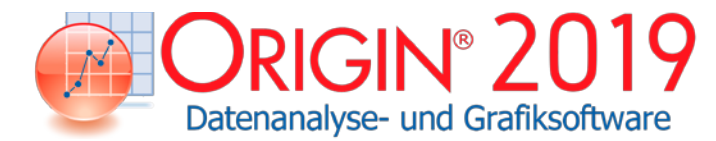

total

## Kurvenanpassung Christian Christian Christian Christian Origin Christian OriginPro **LINEARE** und Polynomielle Anpassung Lineare Regression  $\sqrt{ }$  P  $\sqrt{ }$ Lineare Anpassung mit X-Fehler  $\vert$   $\vert$   $\vert$ Konfidenzellipsen für lineare Anpassung  $\checkmark$ Polynomielle Regression  $\sqrt{ }$ Mehrfache lineare Regression  $\sqrt{ }$ Partielle Hebelwirkungsdiagramme in der mehrfachen Regression  $\checkmark$   $\checkmark$ Residuenanalyse  $\begin{array}{ccc} \sim & \sim & \sim \end{array}$ NICHT-**LINEARE** Anpassung Mehrere Datensätze anpassen  $\begin{array}{|c|c|c|c|c|}\n\hline\n\downarrow & \swarrow & \multicolumn{1}{|c|}{\checkmark} \\\hline\n\end{array}$ Anpassungsfunktionen - Standard und Benutzerdefiniert P P Parameterinitialisierung und  $\alpha$  - Parameter in understand parameter definition Schranken und Nebenbedingungen  $\begin{array}{|c|c|c|c|}\n\hline\n\downarrow\end{array}$   $\begin{array}{|c|c|c|c|}\n\hline\n\downarrow\end{array}$ Gewichtete Anpassung P P Anpassung mit Y-Fehler  $\sqrt{ }$ Anpassung mit X- und/oder Y-Fehler Aripassung mit X- und/oder T-renier<br>(Orthogonale Regression) Participal Property Participal Property Property Property Property Property Property Globales Anpassen mit gemeinsamer Parameternutzung P P Wiederholte Daten anpassen  $\mathbb{P}$   $\mathbb{P}$  P  $\mathbb{P}$  P  $\mathbb{P}$ Residuenanalyse  $\begin{array}{|c|c|c|c|c|}\n\hline\n\swarrow & \quad\mathbb{I} & \quad\swarrow\n\end{array}$ Anpassung mit impliziten Funktionen (Orthogonale Distanzregression)  $\checkmark$ Anpassungsvergleich Philip Philip Philip Philip Philip Philip Philip Philip Philip Philip Philip Philip Philip Mehrere Modelle anpassen und Rangfolge bilden P Oberflächenanpassung Province Province Province Province Province Province Province Province Province Province

## Vergleich von Origin und OriginPro

OriginPro enthält den gesamten Funktionsumfang von Origin plus zusätzliche Analysehilfsmittel und Funktionalitäten. Die folgende Tabelle vergleicht Origin und OriginPro in Bereichen wie Kurvenanpassung, Peakanalyse, Statistik, Signalanalyse und Bildbearbeitung.\*

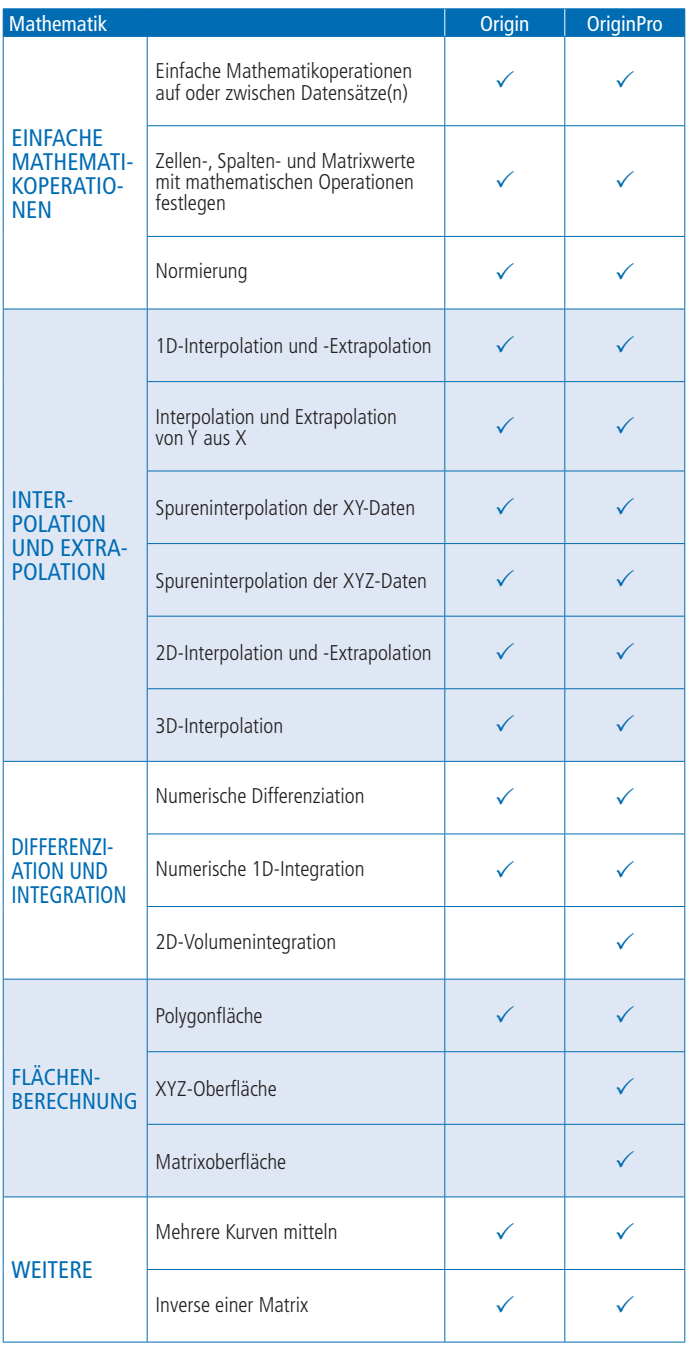

\*Eine vollständige Liste der Vergleichstabellen finden Sie unter: originlab.com/ProductComparison

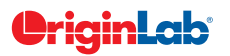

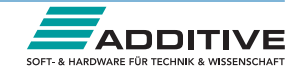

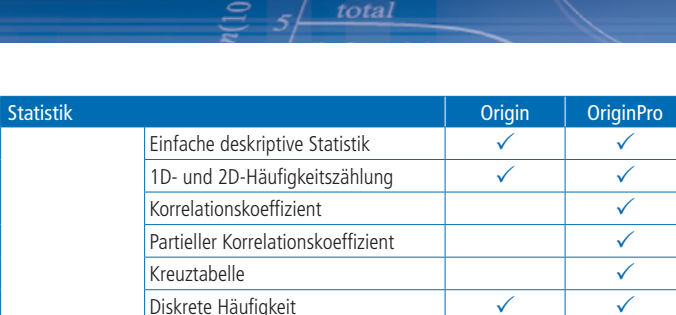

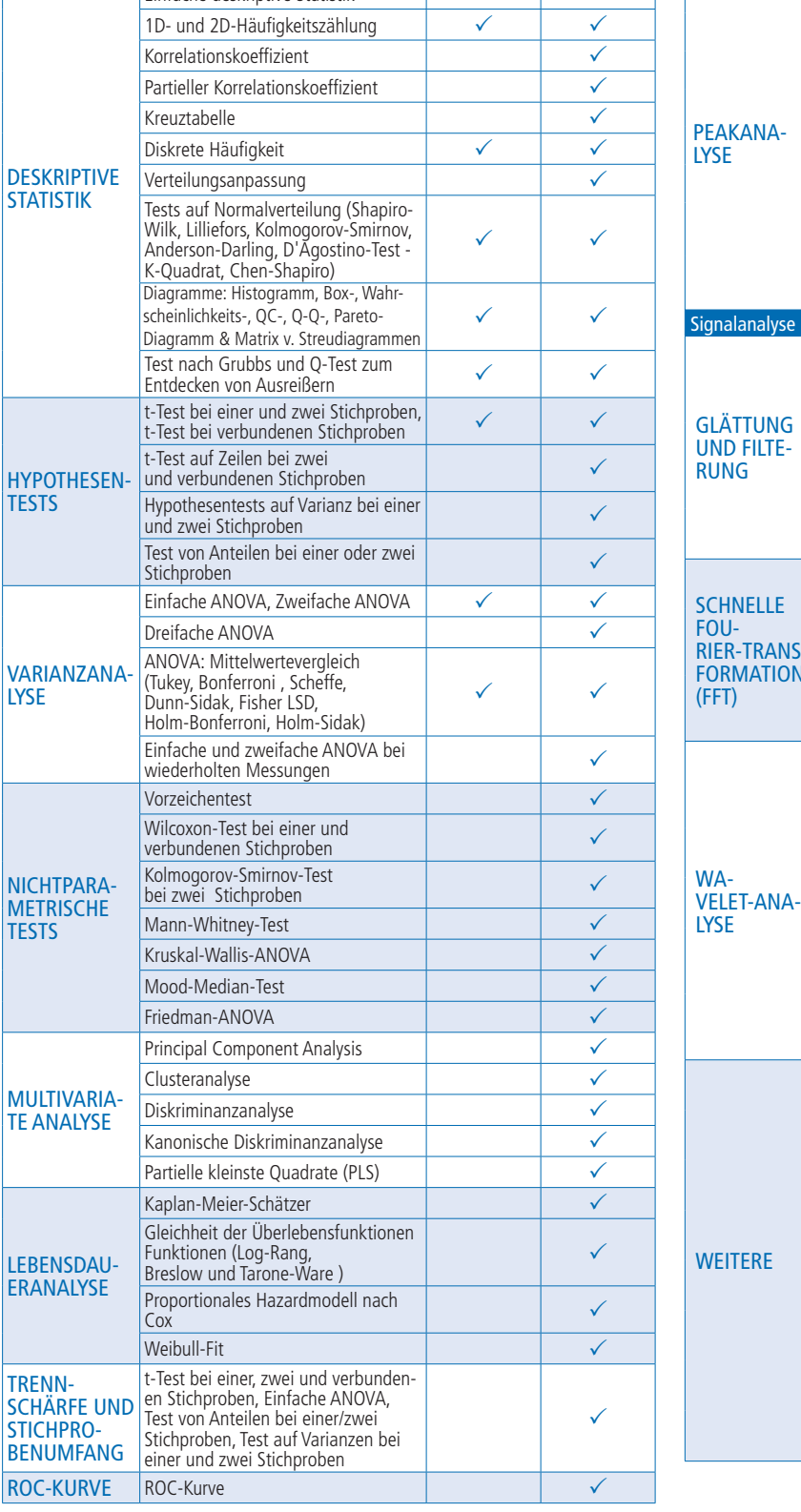

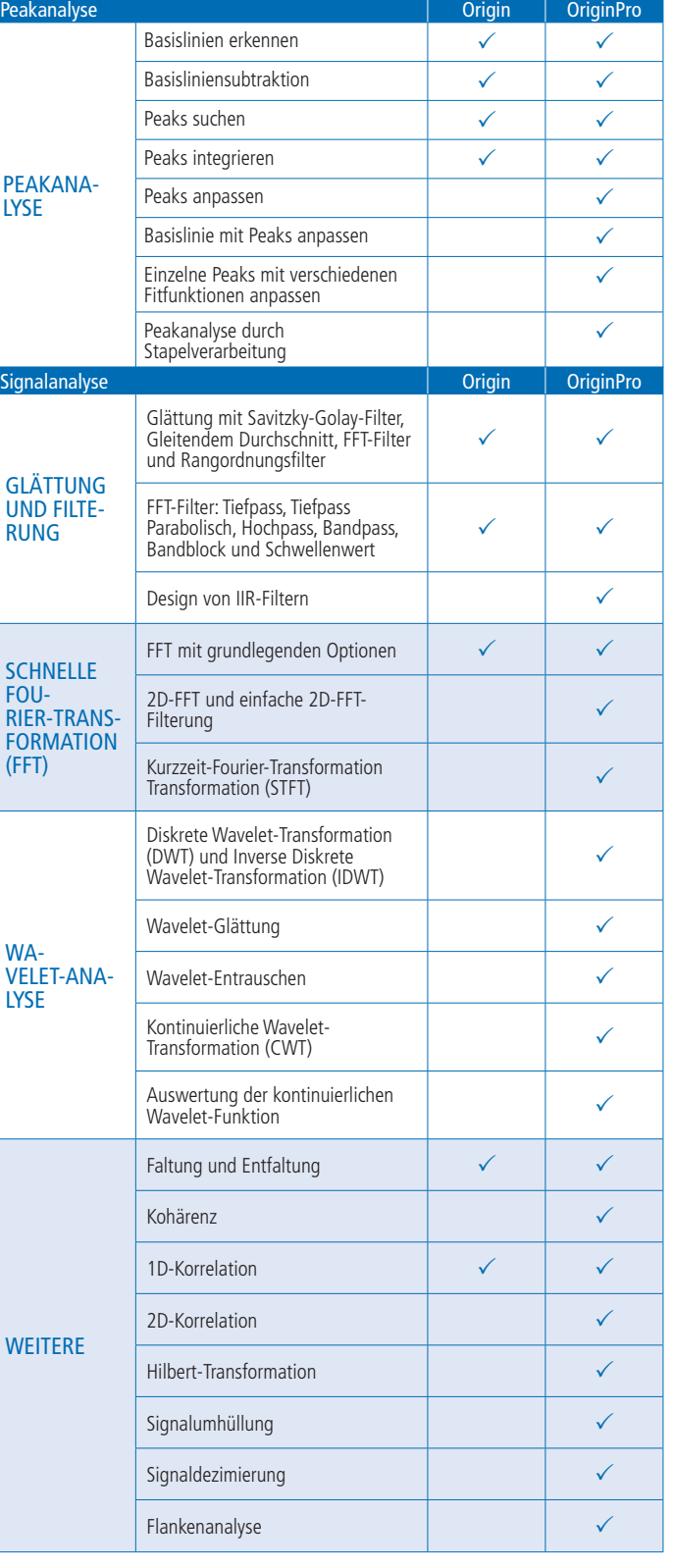

\*Eine vollständige Liste der Vergleichstabellen finden Sie unter: originlab.com/ProductComparison

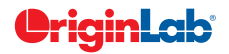

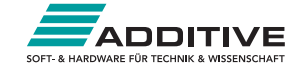

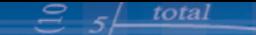

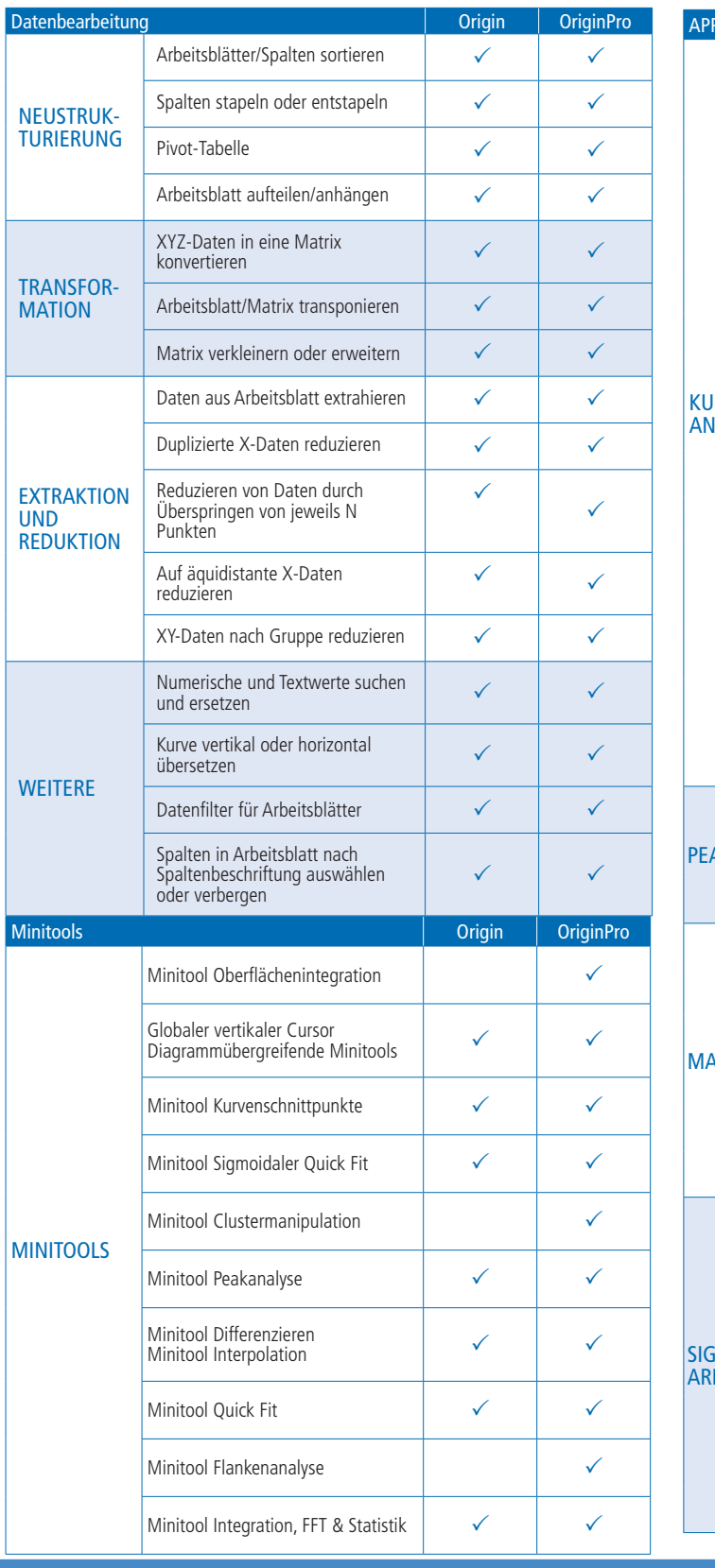

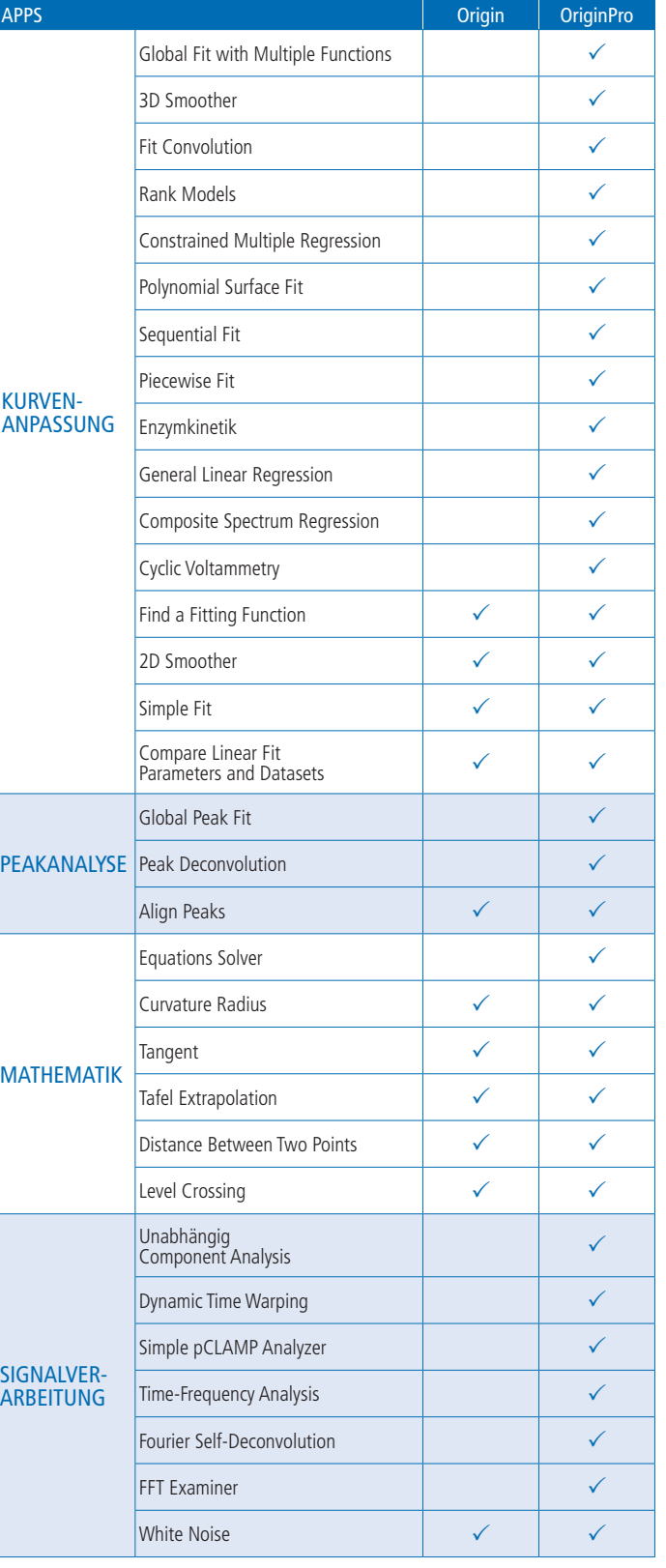

\*Eine vollständige Liste der Vergleichstabellen finden Sie unter: originlab.com/ProductComparison

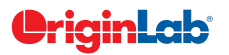

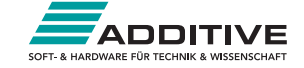

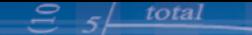

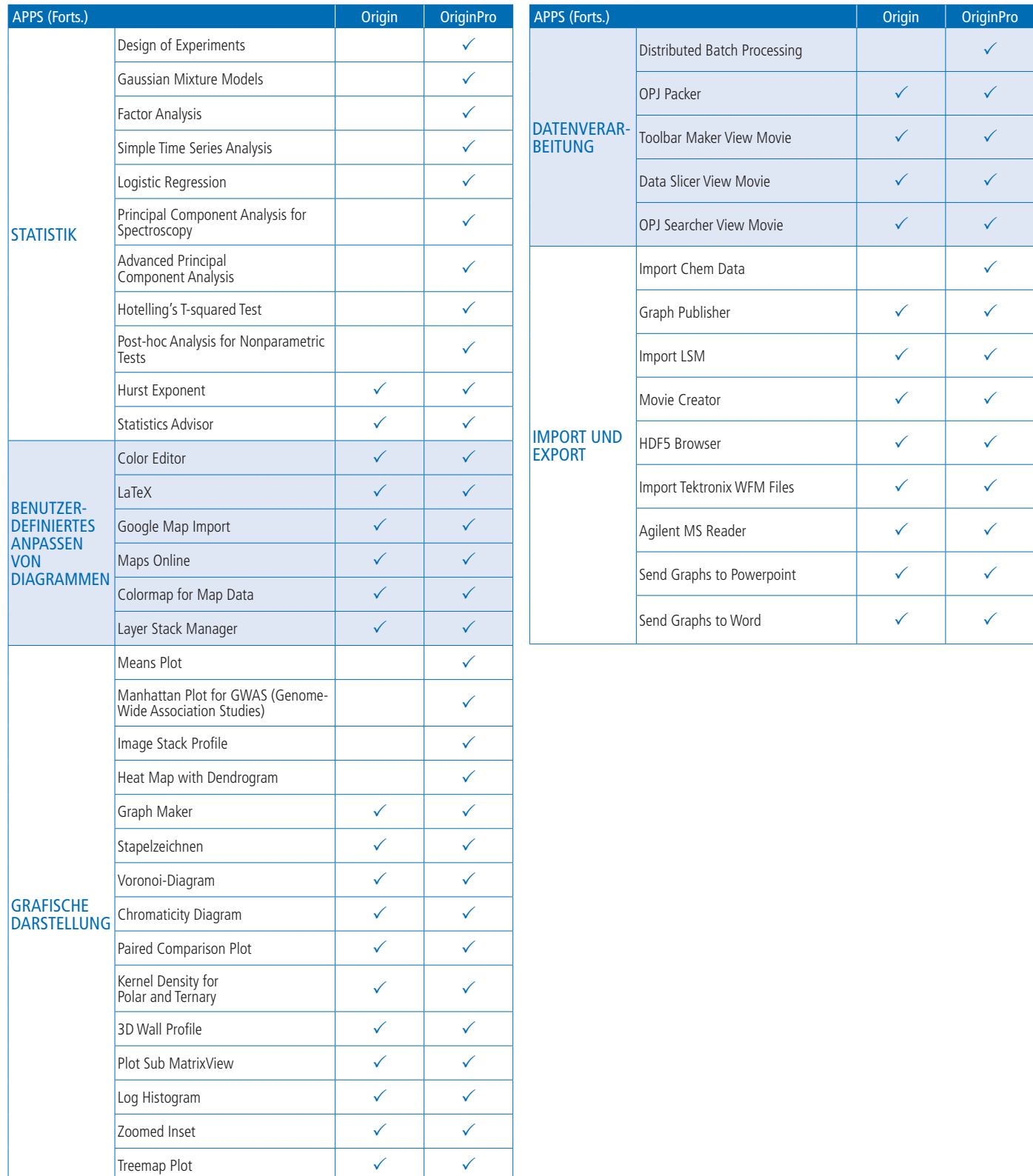

Hinweis: Es werden fortwährend neue Apps veröffentlicht. Die aktuelle Liste finden Sie auf der Webseite wiki.OriginLab.com.

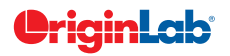

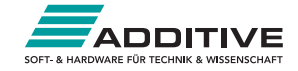